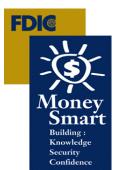

# Money Smart Train-the-Trainer Online Live Meeting

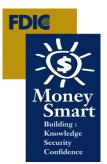

## January – October 2012

1:00 p.m.- 4:00 p.m. Eastern Time

This Train-the-Trainer Live Meeting (webinar) will introduce you to the Money Smart curriculum and how to effective use it to teach others.

## There are two parts to participating on the webinar:

- 1. you will need to call a conference call number and
- 2. log into the website on your computer.

Suggestion: Log and call in at least 15 minutes prior to meeting start time.

#### 1. Audio:

Dial: <mark>1-888-790-5832</mark> and Type in Participant PassCode: 6930365#

Restrictions may exist when accessing freephone/toll free numbers using a mobile telephone.

## \* Please Mute Phone by pressing \* 6

### <u>2. Web link:</u>

Meeting Number: RW9846798

Conference/Meeting passcode: 6930365

Join the meeting:

https://www.mymeetings.com/nc/join.php?i=RW9846798&p=6930365&t=c

- Enter the required fields
- Indicate that you have read the Privacy Policy.
- Click on "Proceed"

#### First-Time Users

Make sure the Office Live Meeting client is installed before the meeting:

- Download the Microsoft Office Live Meeting 2007 client
- <u>http://office.microsoft.com/en-us/help/download-the-microsoft-office-live-meeting-2007-client-HA010173383.aspx</u>

Please check with your local technical assistance if you ran into any problems.

If you have problems accessing the Live Meeting, please send an e-mail to <u>CommunityAffairs@fdic.gov</u> or contact Yolanda Green at (703) 258-1063.